# **SKAITMENINIŲ PRIEMONIŲ 6–8 KLASIŲ GEOGRAFIJOS PAMOKOMS KŪRIMAS**

*Linas Bevainis, Vilniaus universitetas*

#### SANTRAUKA

Šiandieną edukacijoje, kaip ir kitose srityse, sparčiai kuriamos ir naudojamos skaitmeninės priemonės. Straipsnyje aprašomi rezultatai, gauti Lietuvoje vykdant vieną iš Europos Sąjungos lėšomis finansuojamų projektų, kurio metu kuriamas skaitmeninis ugdymo turinys. Pateikiama trumpa informacija, kokie skaitmeniniai mokymosi objektai yra kuriami ir kaip jie gali motyvuoti mokinius siekti geresnių rezultatų. Aprašomas sukurtas iki šiol Lietuvoje analogų neturintis skaitmeninis kartografinis įrankis, kurį naudodami mokiniai patys gali kurti žemėlapius ir juose atlikti užduotis.

**Reikšminiai žodžiai**: kompetencijų ugdymas, mokytojų rengimas, skaitmeninis ugdymo turinys.

### ĮVADAS

Edukacijoje plačiai plinta skaitmeninių priemonių panaudojimas. Skaitmeninis turinys pasitelkiamas siekiant motyvuoti mokinius. Skaitmeniniai mokymosi objektai padeda atkreipti jų dėmesį. Įdomiai pateikta informacija sužadina mokinių emocijas ir tokiu būdu padeda siekti geresnių mokymosi rezultatų. Įvairūs mokymosi objektai, demonstracijos mokiniams daro didesnį poveikį, jei jų turinys susijęs su praktiniu pritaikymu gyvenime. Tokiu būdu pateiktas pamokos turinys leidžia mokiniams geriau įsiminti informaciją.

### PROJEKTAS "PAGRINDINIO UGDYMO PIRMOJO KONCENTRO 5–8 KLASIŲ MOKINIŲ ESMINIŲ KOMPETENCIJŲ UGDYMAS"

Pagrindinis projekto tikslas – tobulinti pedagogų pasirengimą ugdyti 5–8 klasių mokinių kompetencijas, sukurti kompetencijoms ugdyti pritaikytą skaitmeninį ugdymo turinį.

Projektas skirtas diegti pirmajame projekto etape parengtą kompetencijų ugdymo metodiką ir kurti į kompetencijų ugdymą orientuotas skaitmenines mokymo(si) priemones.

Šiame projekte dalyvauja 20 mokyklų. Kompetencijų ugdymo švietimo konsultantai ir projekto darbuotojai padeda mokytis 807 dalyviams. Mokymų programos rengiamos remiantis pirmajame projekto etape parengta metodine medžiaga, projekto veiksmingumo tyrimo išvadomis, naujausiomis edukologijos mokslo ir pedagoginės praktikos išvadomis bei įžvalgomis, susijusiomis su kompetencijų ugdymu. Mokyklose organizuojami seminarai, praktikos stebėjimai ir konsultacijos. Dalis mokymų vyksta sukurtoje virtualioje mokymosi aplinkoje. Joje dalyviai kartu mokosi, dalijasi sukurta mokomąja medžiaga.

#### ELEKTRONINIO UGDYMO TURINIO, SKIRTO KOMPETENCIJOMS UGDYTI, RENGIMAS IR LEIDYBA

Projekto metu kuriamos trys interneto svetainės, skirtos mokytis lietuvių kalbos 7–8 klasėse, geografijos – 6–8 klasėse, žmogaus saugos ir sveikatos – 5–8 klasėse; kuriama skaitmeninė priemonė mokėjimo mokytis kompetencijai vertinti ir įsivertinti. Svetainių mokymosi objektai kuriami vadovaujantis Pagrindinio ugdymo bendrosiomis programomis (2008). Jie skirti dalykinėms ir bendrosioms kompetencijoms ugdyti, ypač pabrėžiamas mokėjimas mokytis. Bus parengtos mokymosi objektų taikymo metodinės rekomendacijos ir išleisti svetainių naudotojų vadovai.

#### GEOGRAFIJOS SVETAINĖ 6–8 KLASEI

Geografijos svetainėje 6–8 klasei mokymosi objektai parengti vadovaujantis Pagrindinio ugdymo bendrosiomis programomis (2008) ir susieti su atitinkamų veiklos sričių reikalavimais mokinių pasiekimams. Svetainė bus pildoma naujai sukurtais mokymosi objektais iki 2015 m. sausio mėnesio.

Trisdešimčiai geografijos temų yra kuriama apie 150 mokymosi objektų (interaktyvios demonstracijos, tiriamieji darbai su darbo lapais, komiksai, istorijos, minčių žemėlapiai, užduočių lapai, žemėlapiai ar kartoschemos). Kiekvienai temai yra rengiama po 20 testo užduočių, iš kurių galima sudaryti įvairaus sudėtingumo testų. Prie mokymosi objektų pateikiami mokymosi uždaviniai ir patarimai mokiniui. Išnagrinėjęs kiekvienos temos mokymosi objektus ir atlikęs užduotis, mokinys gali įsivertinti, kaip suprato pateiktą medžiagą. Įsivertinti galima naudojantis mokymosi objektui parengtais įsivertinimo teiginiais arba skaitmeniniu "Voratinklio" įrankiu. Atliktas užduotis

galima išsaugoti savo kompiuteryje ir nusiųsti mokytojui elektroniniu paštu iš interneto svetainės.

Mokytojo bibliotekoje bus pateiktos visų temų ir skirtingų tipų mokymosi objektų taikymo metodinės rekomendacijos.

Nagrinėdami geografijos mokymosi objektus mokiniai gali geriau suvokti pasaulio, gamtos ir visuomenės vientisumą, savitarpio priklausomybę, palyginti žemynų, regionų ir šalių gamtos įvairovę, ten gyvenančių žmonių gyvensenos ir ūkinės veiklos ypatumus. Patys gali modeliuoti įvairius gamtinius ir visuomeninius reiškinius bei procesus virtualioje erdvėje. Mokiniai gali atlikti užduotis ir tiriamuosius darbus su objektais, kurie yra tolimi arba juos sudėtinga ar pavojinga tyrinėti klasėje. Naudojantis skaitmeniniu ugdymo turiniu, skatinamas mokinių kūrybingumas. Mokydamiesi geografijos, mokiniai kuria komiksus, įvairias istorijas, minčių žemėlapius, žemėlapius ir kartoschemas. Atlikdami tyrimus, kūrybines ir kitas užduotis, jie gilina ne tik dalykines, bet ir bendrąsias kompetencijas. Taikydami projekte kuriamą mokymo(si) priemonę geografijos mokytojai galės kurti įdomesnes ir įvairesnes pamokas, įtraukti mokinius į aktyvų mokymąsi. Naudojant interneto svetainės mokymosi objektus geografijos pamokų turinį bus lengviau pritaikyti skirtingų poreikių bei pasiekimų lygių mokiniams.

## KARTOGRAFINIS ĮRANKIS – ŽEMĖLAPIAMS IR KARTOSCHEMOMS KURTI

Žemėlapių kūrimas geografijoje yra vienas svarbesnių dalykų. Projekto metu sukurtas iki šiol Lietuvoje analogų neturintis kartografinis įrankis, skirtas žemėlapiams kurti bei užduotims žemėlapiuose atlikti. Geografijos svetainėje 6–8 klasei mokiniai gali atlikti užduotis, naudodamiesi šiuo kartografiniu įrankiu. Kartografinis įrankis yra viena iš svetainėje pateikimų galimų kūrybinių užduočių. Pasitelkę šį įrankį mokiniai gali kurti pamokos temą atitinkančius žemėlapius ar kartoschemas, pagal pateiktą užduotį naudoti sutartinius ženklus bei geografinius objektus. Atlikdami užduotis ir mokiniai turi galimybę dirbti su Lietuvos, Europos bei Pasaulio gamtiniais, politiniais ir kontūriniais žemėlapiais. Atliekant užduotis su visais žemėlapiais yra galimybė keisti žemėlapio mastelį keturiais skirtingais lygiais.

Sutartinių ženklų bibliotekoje ir geografinių objektų bibliotekoje pasirinktus ženklus ir objektus galima įkelti į žemėlapį. Jei to užduotis reikalauja, mokiniai gali reikiamus objektus žemėlapyje pažymėti, užrašyti jų pavadinimus.

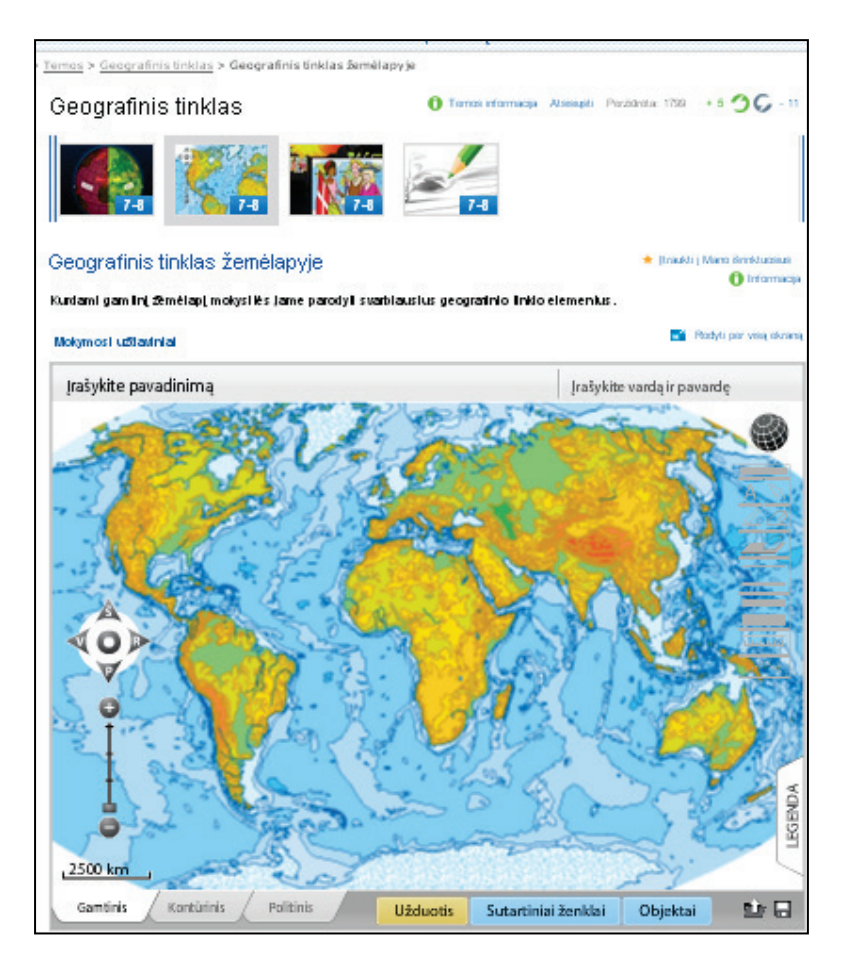

1 pav. Kartografinis įrankis

Mokiniai gali štrichuoti pasirinktas teritorijas, matuoti atstumus tarp objektų. Visa tai leidžia atlikti kartografiniame įrankyje esanti įrankių paletė.

Svarbu tai, kad savo nupieštus ar iš bibliotekų įkeltus sutartinius ženklus bei geografinius objektus mokiniai gali matyti ne tik skirtingu masteliu, bet ir skirtinguose žemėlapiuose, atitinkamų mygtukų paspaudimu pasirinkę gamtinį, politinį žemėlapius ar kartoschemą. Tokiu būdu mokiniai gali atlikti lyginamąją analizę.

Dirbdami su kartografiniu įrankiu, mokiniai neužbaigtą žemėlapį gali išsaugoti pasirinkdami darbinį formatą savo kompiuteryje ir kitą kartą, įsijungę kartografinį įrankį, sėkmingai tęsti darbą. Jei žemėlapis užbaigtas, jį galima išsaugoti PDF formatu savo kompiuteryje, nusiųsti mokytojui. Iškilus klausimams, kaip dirbti, mokiniai gali rasti gerų patarimų skiltyje "Patarimai mokiniui".

# IŠVADOS

- 1. Projekto metu sukurtas skaitmeninis ugdymo turinys (internetinėse svetainėse), skirtas dalykinėms ir bendrosioms kompetencijoms ugdyti, ypač pabrėžiamas mokėjimas mokytis.
- 2. Kuriamos internetinės svetainės tiek mokytojams, tiek mokiniams palengvins prieigą prie skaitmeninio ugdymo turinio.
- 3. Atlikdami tyrimus, kūrybines ir kitas užduotis mokiniai turi galimybę gilinti ne tik dalykines, bet ir bendrąsias kompetencijas.
- 4. Taikydami projekte kuriamą mokymo(si) priemonę geografijos mokytojai galės vesti įdomesnes ir įvairesnes pamokas, įtraukti mokinius į aktyvų mokymąsi.

# LITERATŪRA

- 1. *Geografijos svetainė 6–8 klasei*. Prieiga per internetą: <http://geografija6-8. mkp.emokykla.lt> [žiūrėta 2014 01 20].
- 2. Mokslinio tyrimo ataskaita *"Įvairių šalių informacinių ir komunikacinių technologijų diegimo švietime patirties analizė"*. 2008. Vilnius: Lietuvos Respublikos švietimo ir mokslo ministerija. Prieiga per internetą: <http://www. ipc.lt/?page\_id=411> [žiūrėta 2013 12 20].
- 3. *Pagrindinio ugdymo bendrosios programos*. 2008
- 4. Projekto "Pagrindinio ugdymo pirmojo koncentro 5–8 klasių mokinių esminių kompetencijų ugdymas" svetainė. Prieiga per internetą: <http://mokomes5-8.ugdome.lt/> [žiūrėta 2014 01 02].

# THE DEVELOPMENT OF DIGITAL MEDIA FOR 6–8 GRADES FOR GEOGRAPHY LESSONS

*Linas Bevainis*

#### *Summary*

Today, in education as in other areas, we can see the rapid development and use of digital tools. This paper describes the results obtained during one of the European Union-funded projects in Lithuania. During this project the digital educational content was created. Article provides brief information about created digital learning objects and how they can motivate students to achieve better results. Students are able to use special digital mapping tool that allows them to create maps and perform tasks. All the digital educational content is placed into the website.

**Keywords:** competence development, teacher training, digital education content.